# EL1000 - Reglerteknik, allmän kurs Övning 6

Martin Biel mbiel@kth.se

14 september 2016

# Repetition

Linjärt tids-invariant system (LTI):

- $\alpha_1u_1(t) + \alpha_2u_2(t) \rightarrow \alpha_1y_1(t) + \alpha_2y_2(t)$
- $u(t-T) \rightarrow y(t-T), \forall T$

⇒ En summa av olika insignaler superpositioneras och det spelar ingen roll när vi lägger på insignalen, utan hur länge den har verkat.

# Frekvenssvar

Låt  $u(t) = \sin \omega t = \text{Im} \ e^{i\omega T}$  och minns att utsignalen kan bestämmas genom en faltning mellan insignalen  $u(t)$  och överföringsfunktionen

$$
G(s) = \int_0^\infty g(\tau) e^{-s\tau} d\tau
$$

så att

$$
y(t) = \int_0^\infty g(\tau)u(t-\tau)d\tau
$$
  
= Im  $\int_0^\infty e^{i\omega(t-\tau)}d\tau$   
= Im  $\int_0^\infty g(\tau)e^{-i\omega\tau}d\tau \cdot e^{i\omega t}$   
= Im  $G(i\omega) \cdot e^{i\omega t}$   
= Im  $|G(i\omega)| \cdot e^{i \arg G(i\omega)} \cdot e^{i\omega t}$   
=  $|G(i\omega)| \sin \omega t + \phi$ 

där  $\phi = \arg G(i\omega)$ .  $\Rightarrow$  Insignalen förstärks med  $|G(i\omega)|$  och förskjuts med arg  $G(i\omega)$ .

Eftersom linjära system superpositionerar insignaler, och godtyckliga funktioner kan skrivas som en serie trigonometriska funktioner (Fourierserie), så är det tillräckligt att analysera  $G(i\omega)$  för att dra slutsatser om hur systemet påverkas av olika insignaler.  $G(i\omega)$  kallas systemets frekvenssvar.

# Bodediagram

Bodediagram består av två diagram

- $|G(i\omega)|$  Beloppskurva (Ofta i logaritmisk skala)
- arg  $G(i\omega)$  Faskurvan

Nyquistkurvan är precis

$$
G(i\omega), \omega: 0 \to \infty
$$

Alltså visar Bodediagrammen och Nyquistkurvan samma sak! Deras relation är illustrerad i Figur

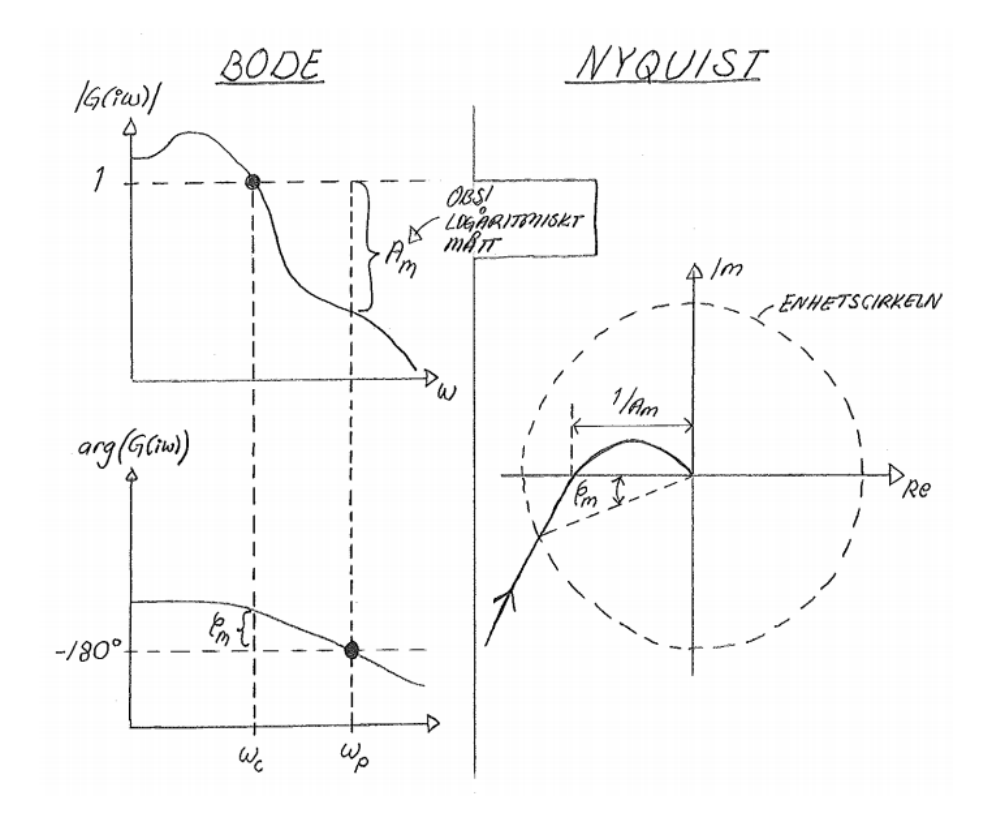

Figur 1: Samband mellan Bodediagrammet och Nyquistkurvan (Källa: Mariette Annergren

I Bodediagrammet (och även indirekt i Nyquistkurvan) kan några storheter som ger mycket information om systemet denieras:

- $\bullet$   $\omega_p$  Fasskärfrekvens
	- Bode: Faskurvan skär −180◦
	- Nyquist: kurvan skär negativa Re-axeln
- $\bullet\hspace{1mm}\omega_c$  Skärfrekvens
	- Bode: Beloppskurvan skär 1 (0 dB)
	- Nyquist: Kurvan skär enhetscirkeln
- $\varphi_m$  Fasmarginal
	- $-$ Bode: Vinkelavståndet mellan fasen vid  $ω_c$ och  $-180°$
	- Nyquist: Vinkeln mellan negativa Re-axeln och skärningen med enhetscirkeln
- $A_m$  Amplitudmarginal
	- Bode: Logaritmiskt avstånd mellan beloppet vid  $\omega_p$  och 0 dB (belopp 1)
	- Nyquist: Inversa avståndet mellan origo och skärningen med negativa Reaxeln

#### Elementära Bodediagram

Betrakta

$$
G(s) = \frac{b}{s+a}
$$

för små frekvenser gäller

$$
G(s)_{lf} = \frac{b}{a}
$$

en konstant, och för stora frekvenser gäller

$$
G(s)_{hf} = \frac{b}{s}
$$

Det är nu möjligt att identifiera en brytpunkt när asymptoterna skär varandra:

$$
\frac{b}{a} = \frac{b}{s} \Rightarrow s = a
$$

när bodediagrammet når brytpunkten  $s = a$  sker en negativ lutningsförändring. På samma sätt gäller att när bodediagrammet för någon annan  $\tilde{G}(s)$ , med nollställen, når en brytpunkt i täljaren så sker en positiv lutningsförändring. Dessa betraktelser går att generalisera till allmänna bodediagram.

### Skissa Bodediagram

1. Faktorisera  $G(s)$ :

$$
G(s) = \frac{K(1+s/z_1)(1+s/z_2)\dots(1+s/z_m)}{s^p(1+s/p_1)(1+s/p_2)\dots(1+s/p_n)}
$$

Nu gäller

$$
\log|G(i\omega)| = \log K - p \log \omega + \log \left| 1 + \frac{i\omega}{z_1} \right| + \dots + \log \left| 1 + \frac{i\omega}{z_m} \right| - \log \left| 1 + \frac{i\omega}{p_1} \right| - \dots - \log \left| 1 + \frac{i\omega}{p_m} \right|
$$
  

$$
\arg G(i\omega) = -\frac{\pi p}{2} + \arg 1 + \frac{i\omega}{z_1} + \dots + \arg 1 + \frac{i\omega}{z_m} - \arg 1 + \frac{i\omega}{p_1} - \dots - \arg 1 + \frac{i\omega}{p_n}
$$

Bodediagrammet är alltså en summa av elementära Bodediagram!

- 2. Beräkna lågfrekvensasymptot ( $\omega \rightarrow 0$ )
- 3. Beräkna högfrekvensasymptot ( $\omega \rightarrow \infty$ )
- 4. Identifiera brytpunkter:  $z_1, z_2, \ldots, z_m, p_1, p_2, \ldots, p_n$
- 5. Identifiera bidrag till lutning (följer från de elementära Bodediagrammen):
	- Brytpunkt från en pol → −1 dekad/dekad i lutning
	- $\bullet~$  Brytpunkt från nollställe $\rightarrow 1$ dekad/dekad i lutning
	- Inledningsvis är lutningen  $-p$
- 6. Förankra Bodediagrammet i en godtycklig punkt  $\bar{\omega}$  genom att beräkna  $|G(i\bar{\omega})|$
- 7. Beräkna arg  $G(i\omega)$  för några olika  $\omega$  och interpolera faskurvan.

# Uppgift 4.2

Målet är att behålla en given kurs Φ för ett fartyg, låt

$$
\omega=\dot{\Phi}
$$

För små  $\omega$  och  $\delta$  gäller

$$
T_1\dot{\omega} = -\omega + k_1\delta
$$

där  $T_1 = 100$  och  $k_1 = 0.1$ . Fartyget är utrustat med en autopilot

$$
F(s) = K \frac{1 + s/a}{1 + s/b}
$$

(där  $a = 0.02$  och  $b = 0.05$ ) vars mål är att se till att fartyget bibehåller kursen. Den beräknade insignalen styr ett roder med följande dynamik

$$
G_r(s) = \frac{1}{1 + sT_2}
$$

där  $T_2 = 10$ . Totalt gäller alltså

$$
\Phi(s) = G_s(s)G_r(s)F(s)
$$

där  $\Phi(s) = G_s(s) \Delta(s)$ 

### a)

Rita Bodediagram för  $FG_rG_s$  för  $K = 0.5$ 

Bestäm först $G_s(s)$ :

$$
T_1 \ddot{\Phi} + \dot{\Phi} = k_1 \delta
$$
  
\n
$$
\Rightarrow s^2 T_1 \Phi(S) + s \Phi(s) = k_1 \Delta(s)
$$
  
\n
$$
\Rightarrow \Phi(s) = \frac{k_1}{T_1 s^2 + s} \Delta(s)
$$

så att

$$
G(s) = \frac{k_1}{T_1 S^2 + s}
$$

Alltså gäller

$$
G_0(s) = F(s)G_r(s)G_s(s) = K\frac{1+\frac{s}{a}}{1+\frac{s}{b}} \cdot \frac{1}{1+sT_2} \cdot \frac{k_1}{T_1s^2+s}
$$

1) Faktorisera:

$$
G_0(s) = \frac{Kk_1(1 + \frac{s}{a})}{s(1 + \frac{s}{b})\left(1 + \frac{s}{(\frac{1}{T_2})}\right)\left(1 + \frac{s}{(\frac{1}{T_1})}\right)}
$$

2) Lågfrekvensasymptot:

$$
s \to 0 \Rightarrow G_0(s) \to \frac{Kk_1}{s} = \frac{0.05}{s}
$$

3) Högfrekvensasymptot:

$$
s \to \infty \Rightarrow G_0(s) \to \frac{Kk_1 \cdot \frac{s}{a}}{s \cdot \frac{s}{b} \cdot \frac{s}{1/T_2} \cdot \frac{s}{1/T_1}} = \frac{Kk_1b}{aT_1T_2} \cdot \frac{1}{s^3} = \frac{1.25 \cdot 10^{-4}}{s^3}
$$

4)+5) Brytpunkter + bidrag

| Punkt   | 0          | $1/T_1 = 0.01$ | $a = 0.02$ | $b = 0.05$ | $1/T_2 = 0.1$ |
|---------|------------|----------------|------------|------------|---------------|
| Big     | pol        | pol            | nollställe | pol        | pol           |
| Bidrag  | -1 dek/dek | -1 dek/dek     | -1 dek/dek | -1 dek/dek | -1 dek/dek    |
| Lutning | -1 dek/dek | -2 dek/dek     | -1 dek/dek | -2 dek/dek | -3 dek/dek    |

Tabell 1: Brytpunkterna till  $G_0$  med lutningsbidrag och resulterande lutning

Resultatet stämmer överens med låg- och högfrekvensasymptoterna.

6) Förankra

Välj en godtyckligt punkt mellan första och andra brytpunkt (eller mellan 0 och första brytpunkt ifall  $p = 0$ ).

$$
|G_0|_{l_f} = \{\omega = 0.005\} = \frac{0.05}{0.005} = 10
$$

7) Beräkna några punkter på faskurvan

$$
\begin{array}{c|c|c|c|c|c|c|c|c} \text{Frekvens} & 0.001 & 0.005 & 0.01 & 0.02 & 0.04 & 0.08 \\ \text{Fas} & -95^{\circ} & -111^{\circ} & -125^{\circ} & -142^{\circ} & -163^{\circ} & -194^{\circ} \end{array}
$$

Tabell 2: Fasen för  $G_0(s)$  för några  $\omega$ 

Det resulterande bodediagrammet återges i Figur 2. Notera att det verkliga diagrammet befinner sig något under asymptoterna.

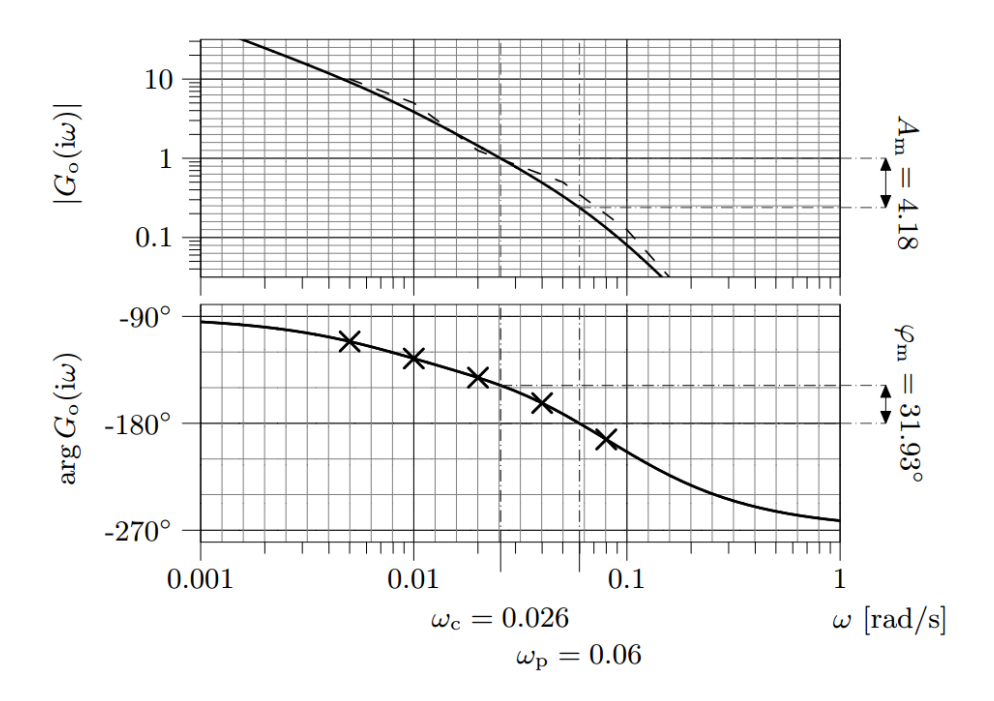

Figur 2: Bodediagram för  $G_0(s)$ 

## b)

 $K$  ökar till dess systemet börjar självsvänga. Vid vilket  $K$  värde sker detta och med vilken period sker svängningarna?

Systemet börjar självsvänga precis när det övergår till instabilitet, det vill säga då Nyquistkurvan korsar −1. I Bodediagrammet motsvarar detta att  $\omega_c = \omega_p$  eftersom Nyquistkurvan då skär negativa Re-axeln med belopp 1. Från Bodediagrammet erhålls

$$
|0.5G(i\omega)| = {\omega = \omega_p = 0.06} = 0.24
$$

så att

$$
|G(i\omega_p)| = 0.48
$$

Välj K så att  $\omega_c = \omega_p$ :

$$
K|G(i\omega_p = | = 1 \Rightarrow K = \frac{1}{0.48} = 2.1
$$

Vid detta K är  $\omega_c = \omega_p$  så att systemet börjar självsvänga med frekvens  $\omega_c = \omega_p =$ 

0.06, vilket motsvarar perioden

$$
T = \frac{2\pi}{\omega_c} = \frac{2\pi}{0.06} = 105s
$$

## Bodediagram för slutna system

I Figur 3 återgivs Bodediagrammet för ett slutet system

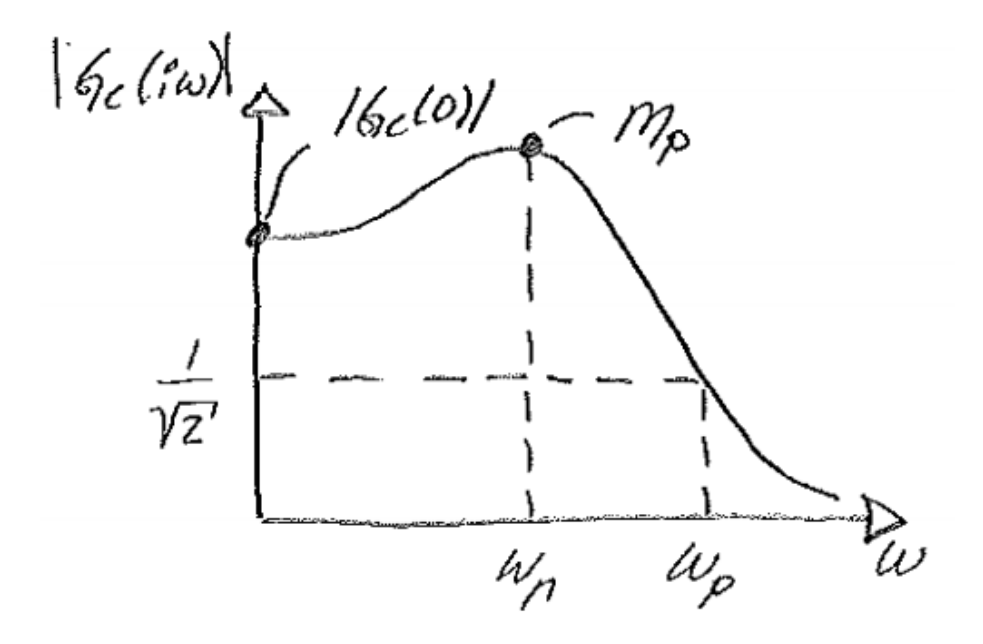

Figur 3: Bodediagram för ett slutet system (Källa: Mariette Annergren)

- $M_p$  Resonanstopp Den maximala förstärkningen som uppnås med  $G_c(s)$
- $\bullet \hspace{0.1cm} \omega_{r}$  Resonansfrekvens Signaler med frekvens $\omega_r$ förstärks mest. I princip gäller

$$
M \sim M_p
$$

där M är stegsvarets översläng

 $\bullet\,$   $\omega_B$  - Bandbredd

Frekvens då  $|G_c(s)| = \frac{1}{\sqrt{2\pi}}$ 2 , säger något om vilka frekvenser som systemet förstärker och därmed hur snabbt systemet är. I princip gäller

$$
\omega_B \sim \frac{1}{T_r}
$$

där $\mathcal{T}_r$ är stegsvarets stigtid

•  $|G_c(0)|$  - Statisk förstärkning Ifall  $|G_c(0)| = 1$  kommer stegsvaret inte ha något stationärt fel

# Uppgift 4.4

Para ihop rätt stegsvar med rätt Bodediagram i Figur 4

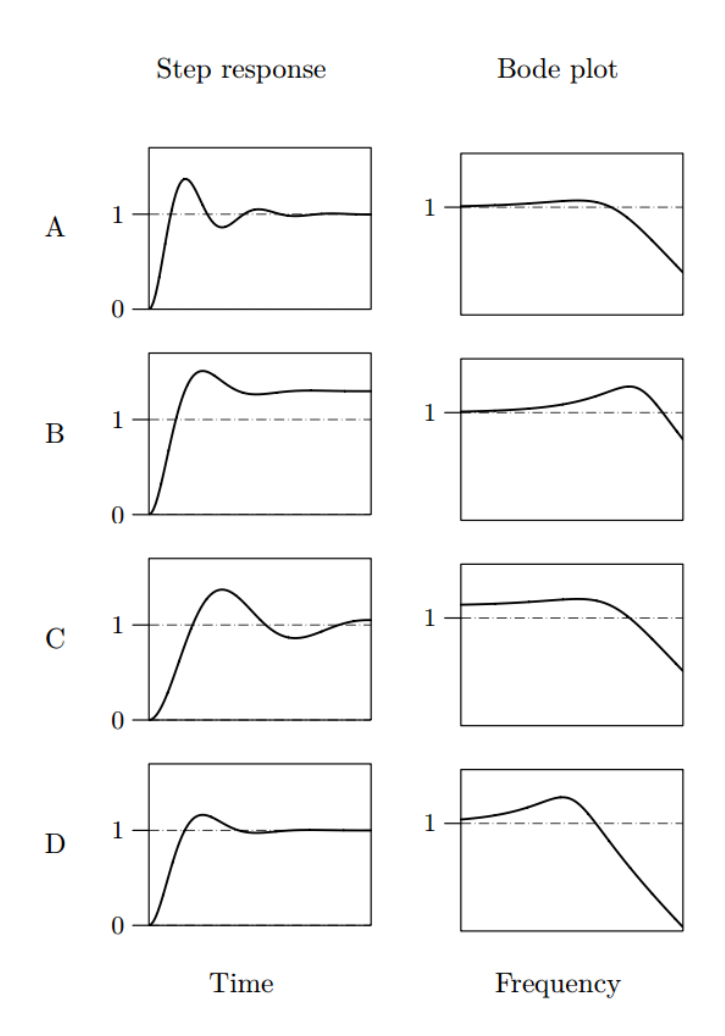

Figur 4: Fyra stegsvar med tillhörande Bodediagram i okänd ordning

- B har stationärt fel och endast 3) har  $|G_c(0)| \neq 1$  $\Rightarrow B \leftrightarrow 3$
- D har lägst översläng och 1) har lägst resonanstopp  $\Rightarrow D \leftrightarrow 1$
- C är långsammare än A (lägre  $T_r$ ) och 4) har lägre bandbredd än 2)  $\Rightarrow C \leftrightarrow 4, \quad A \leftrightarrow 2$

Sammanfattningsvis:

$$
B \leftrightarrow 3
$$
  

$$
D \leftrightarrow 1
$$
  

$$
C \leftrightarrow 4
$$
  

$$
A \leftrightarrow 2
$$

# Uppgift 5.8

Ett blockdiagram för ett system med en tidsfördröjning är återgivet i Figur 5

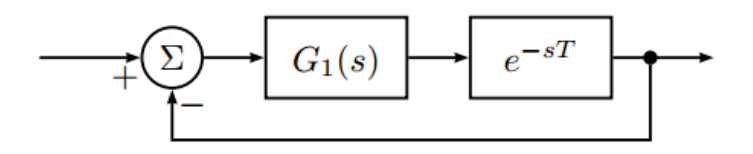

Figur 5: System med tidsfördröjning

 $G_1(s)$ har inga poler i HHP.

### a)

Om ${\cal G}_1(s)$ har Bodediagrammet som återges i Figur 6

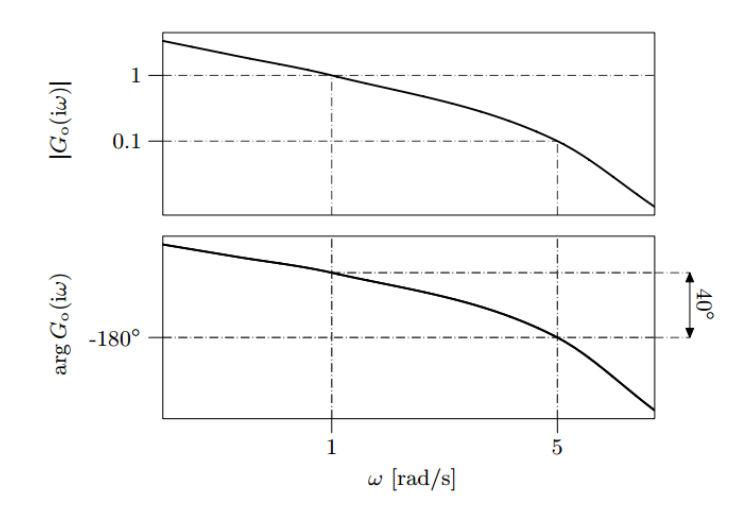

Figur 6: Bodediagram för  $G_1(s)$ 

För vilka T blir det slutna systemet stabilt?

Hur påverkar tidsfördröjningen Bodediagrammet?

### Amplitud:

$$
|e^{-i\omega T}| = 1
$$

⇒ amplituden påverkas inte!

#### Fas:

$$
\arg e^{-i\omega T} = -\omega T
$$

 $\Rightarrow$  Fasen minskar med  $\omega T!$ 

Ur Bodediagrammet urläses

$$
\omega_c = 1 \text{rad/s}
$$

$$
\varphi_m = 40^\circ = 0.698 \text{rad}
$$

Systemet är stabilt ifall fasmarginalen fortfarande är positiv efter tidsfördröjningens påverkan.

$$
\varphi_m^* = \varphi_m - \omega_c T
$$

$$
= 0.698 - 1 \cdot T
$$

Alltså krävs

$$
0.698 - T > 0
$$

$$
\Rightarrow T < 0.698
$$